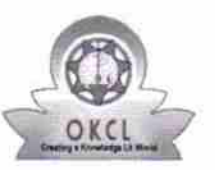

## evidyalaya Half Yearly Report

Department of School & Mass Education, Govt. of Odisha

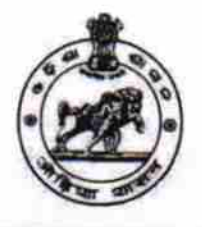

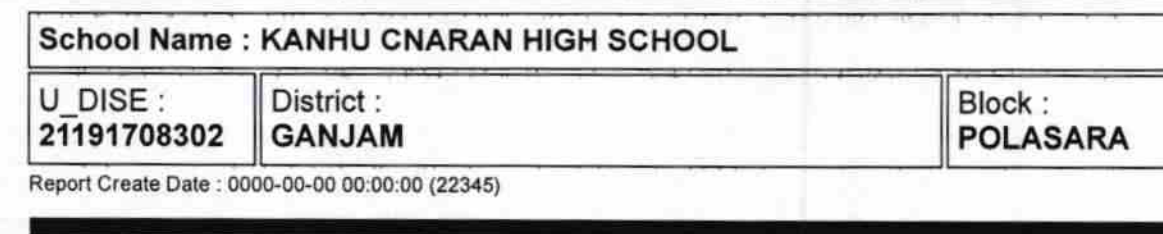

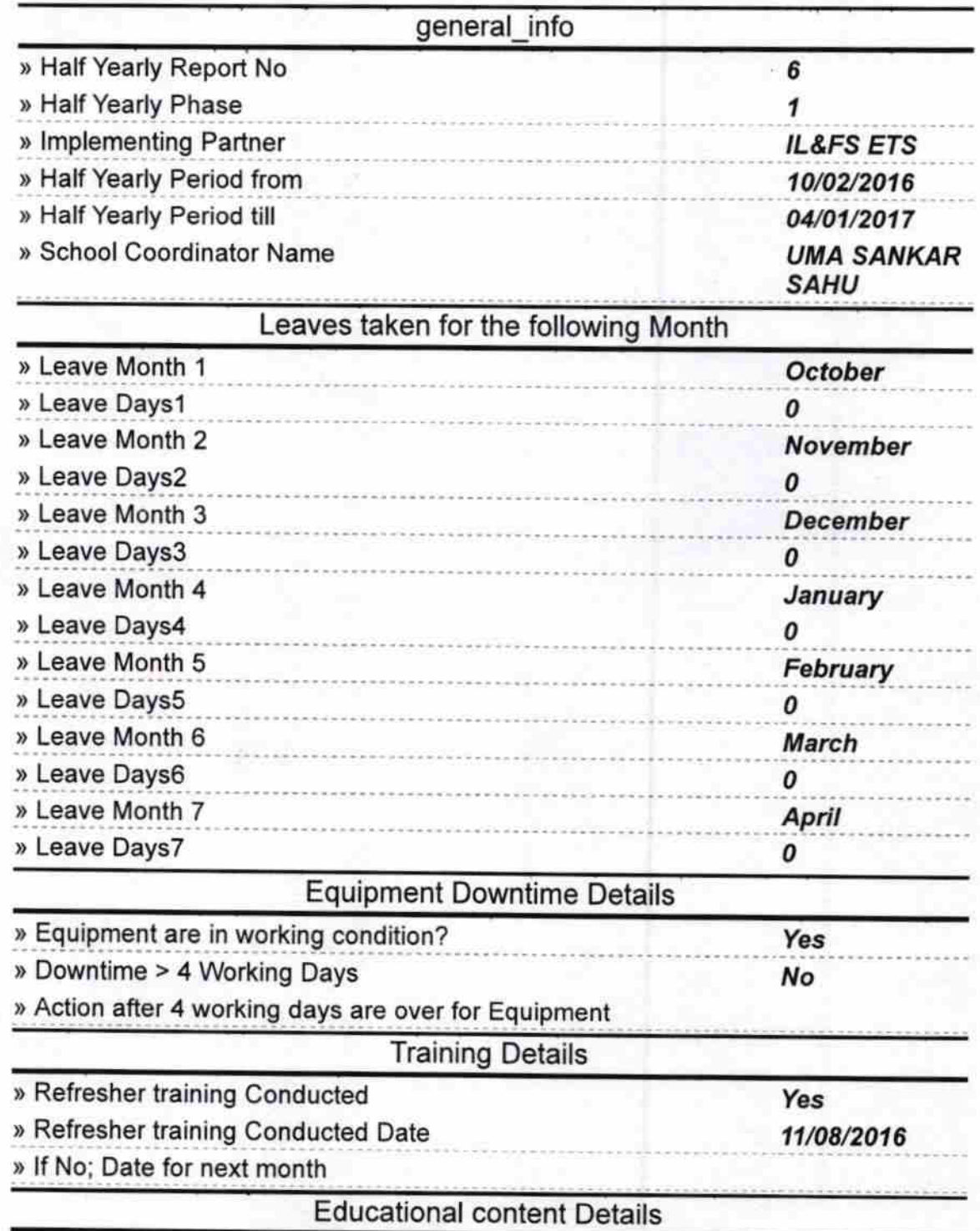

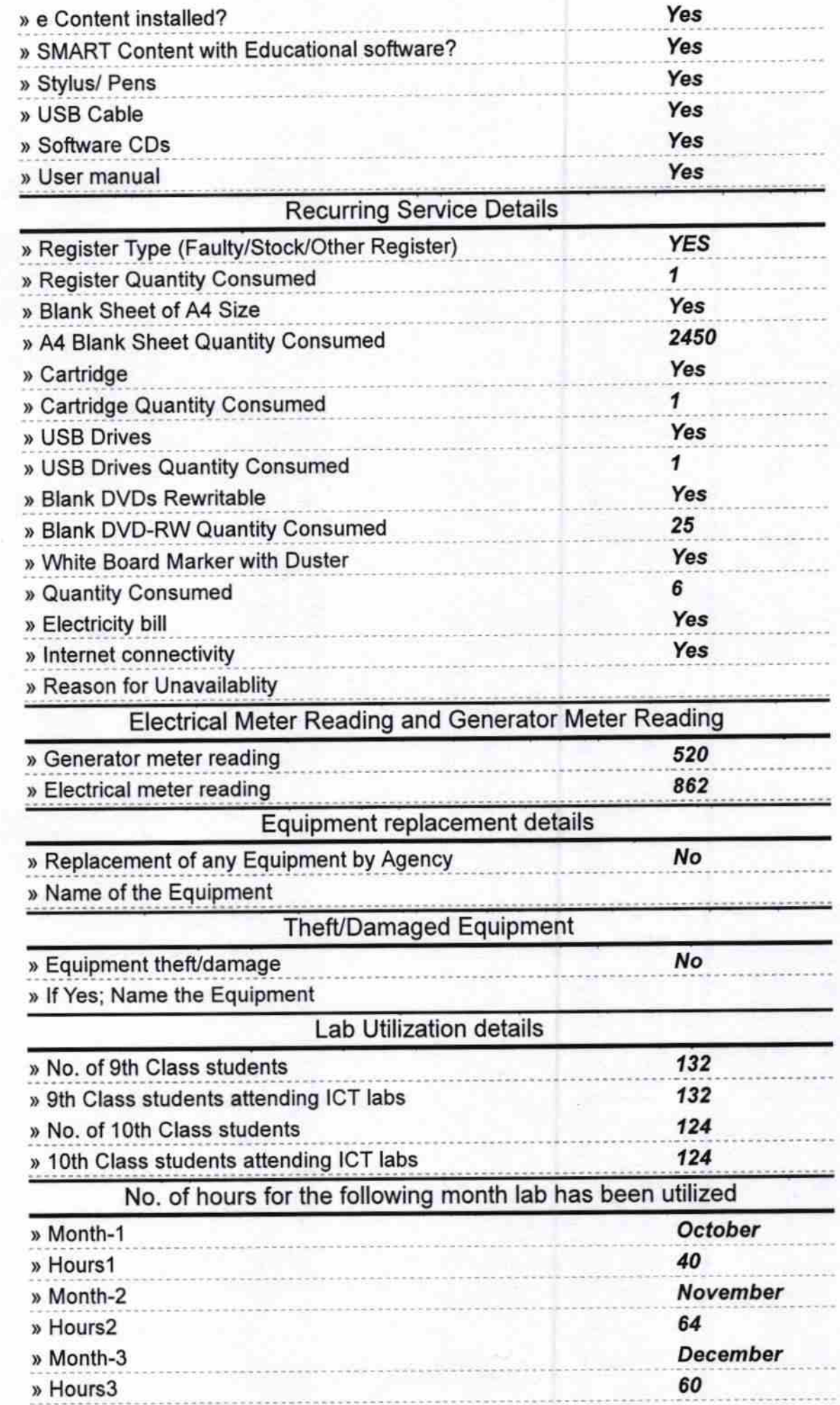

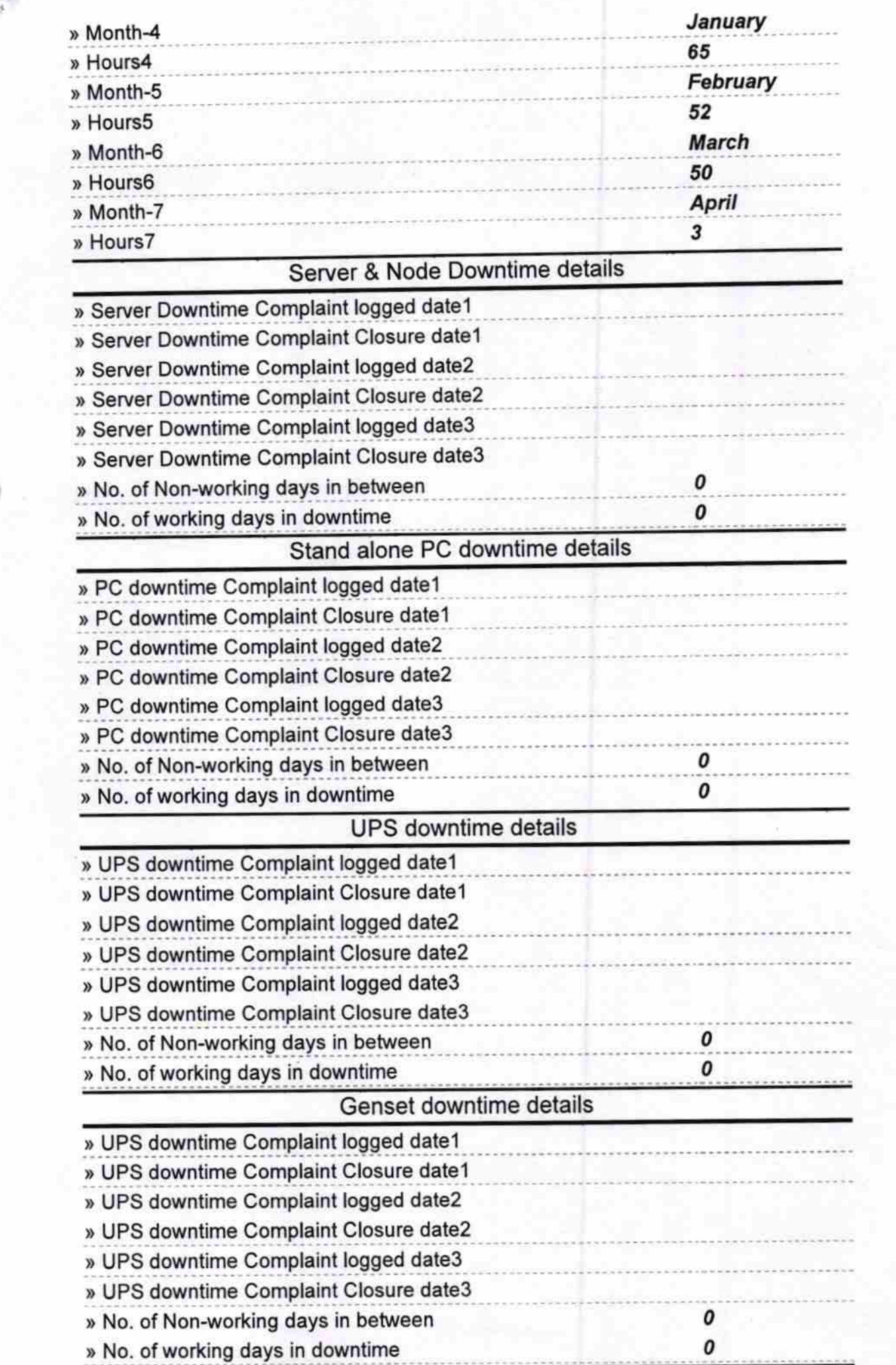

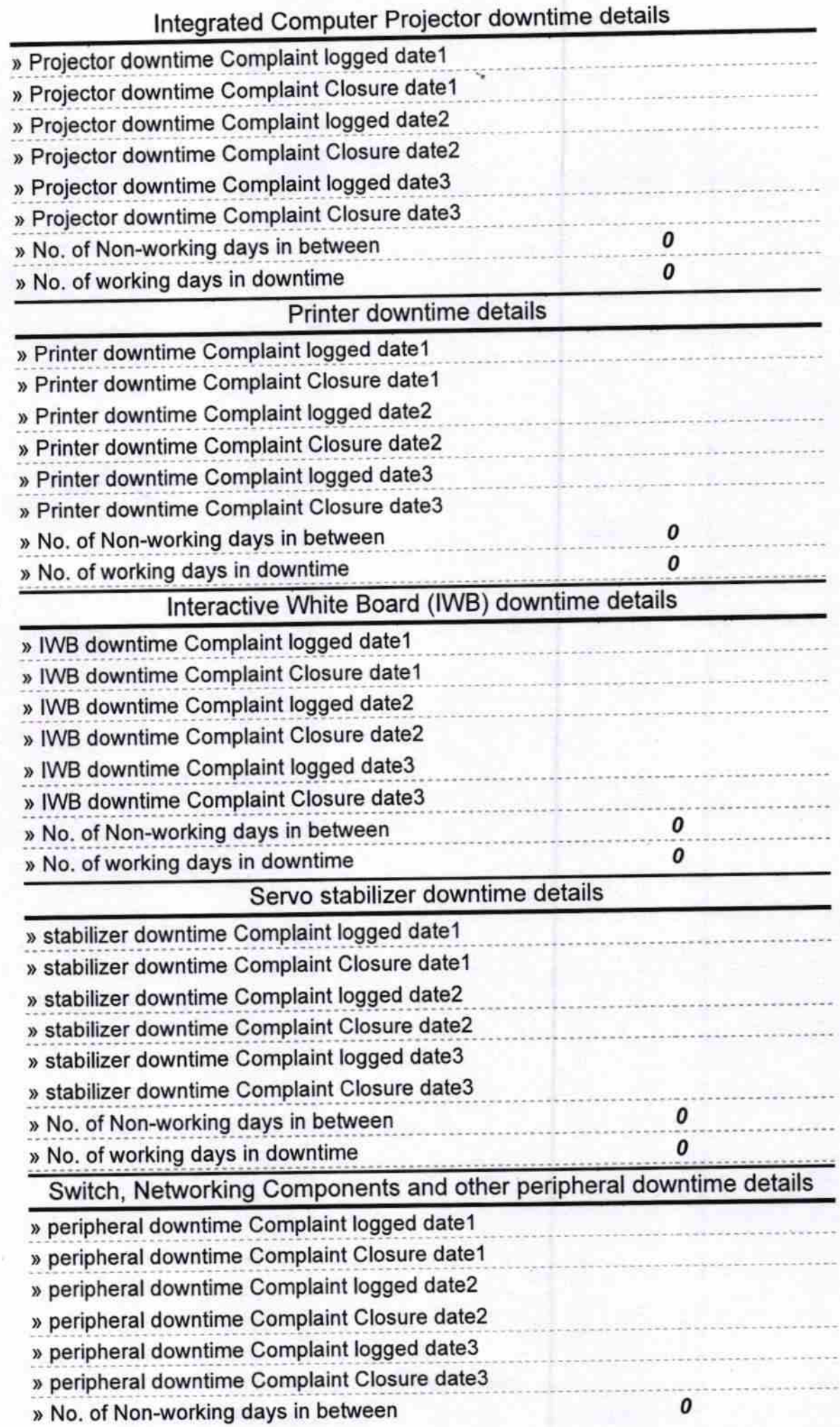

 $\frac{1}{2}$ 

ú.

MARK M. 2017

Kanhu Charan High School<br>Signature of Head Master/Mistress with Seal